# <span id="page-0-0"></span>Cryptographie à clé publique Cours 5

# Julien Lavauzelle

Université Paris 8

Master 1 mathématiques et applications – parcours ACC 24/02/2023

# Aujourd'hui

# 1. [Signatures numériques](#page-2-0)

#### 2. [Quelques schémas de signature](#page-10-0)

[Signature RSA](#page-11-0) [Signature RSA avec](#page-16-0) *full domain hash* [Signature ElGamal](#page-21-0)

# <span id="page-2-0"></span>1. [Signatures numériques](#page-2-0)

#### 2. [Quelques schémas de signature](#page-10-0)

[Signature RSA](#page-11-0) [Signature RSA avec](#page-16-0) *full domain hash* [Signature ElGamal](#page-21-0)

On souhaite imiter (voire améliorer) certaines propriétés des signatures manuscrites.

**Exemples** de ce qu'on souhaite signer **numériquement** :

- des emails
- du code (mise à jour de logiciels)
- des transactions bancaires (ecommerce)
- de la communication publique (sites web)
- des clés de chiffrement, des certificats

#### **Objectifs :**

- **Intégrité** : on peut vérifier si le message a été modifié ou non.
- **Authenticité** : on peut associer un message à un émetteur.
- **Non-répudiation** : on ne peut pas nier avoir émis une signature valide.
- **Infalsifiabilité** : une autre personne ne peut pas prétendre avoir émis la signature.
- **Non-réutilisation :** on ne peut pas utiliser une même signature sur deux messages différents.

**Remarque.** Ces propriétés ne sont pas toutes vérifiées par la signature « physique ».

**Remarque**. Une signature d'un message *m* n'est pas :

- 1. du chiffrement (on ne cache pas la valeur *m*),
- 2. « l'inverse du chiffrement asymétrique » (parfois ça y ressemble),
- 3. un MAC (*message authentication code*) : les signatures sont publiquement vérifiables.

La signature va s'**apposer** au message, et devra dépendre explicitement de lui.

Par conséquent, les propriétés **additionnelles** désirables d'une signature sont :

- des signatures courtes,
- des algorithmes de signature et vérification rapides,
- des clés courtes.

#### Un dessin récapitulatif

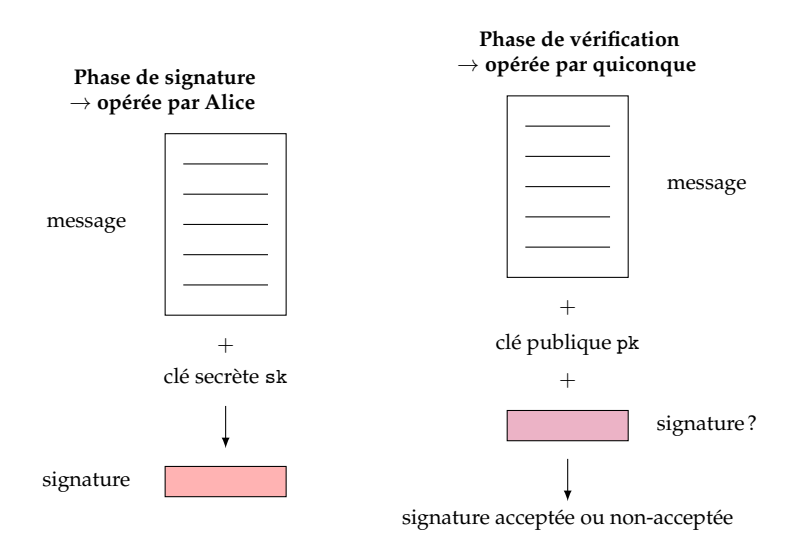

#### Définition

**Définition.** Un schéma de **signature numérique** (à clé publique) est constitué de deux ensembles et trois algorithmes :

- 1. M un **ensemble de messages**.
- 2. S un **ensemble de signatures**.
- 3. KeyGen l'**algorithme de génération de clés**. Il renvoie un couple (pk, sk) de clé publique/clé privée.
- 4. Sign un **algorithme de signature**, qui prend en entrée un message *m* ∈ M, la clé privée sk, et retourne une signature  $s = \text{Sign}(m, sk) \in \mathcal{S}$ .
- 5. Verif un **algorithme de vérification**, qui renvoie une valeur booléenne true/false. L'algorithme Verif prend en entrée la clé publique pk, le message *m* et la signature *s*.

Le schéma de signature est **valide** si

$$
\forall m, s \in \mathcal{M} \times \mathcal{S}, \quad \text{Verify}(m, s, \text{pk}) = \text{true} \iff s = \text{Sign}(m, \text{sk})
$$

Pour la **sécurité** du schéma, il faut définir un modèle d'attaquant (moyens) et un modèle d'attaque (objectifs).

On distingue les moyens suivants :

- 1. **Attaque à clé seule** (*key-only attack*) : l'attaquant ne dispose que de la clé publique
- 2. **Attaque à message connu** (*known-message attack*) : l'attaquant dispose d'une liste de messages déjà signés  $(m_1, s_1), \ldots, (m_\ell, s_\ell)$ . Les signatures sont valides et réalisées avec la même clé.
- 3. **Attaque à message choisi** (*chosen-message attack*) : l'attaquant choisit des messages  $m_1, \ldots, m_\ell$  et demande les signatures  $s_1, \ldots, s_\ell$  associées. Les signatures sont valides et réalisées avec la même clé.

Les modèles d'attaque sont les suivants :

- 1. **Cassage total** : l'attaquant détermine une clé privée équivalente à celle d'Alice.
- 2. **Falsification universelle** : avec probabilité non-négligeable, l'attaquant peut falsifier une signature d'un message choisi par quelqu'un d'autre. Ce message n'aura pas été signé précédemment.
- 3. **Falsification existentielle** : avec probabilité non-négligeable, l'attaquant peut créer un couple (*m*,*s*) où *s* est une signature valide de *m*. Ce message n'aura pas été signé précédemment.

On combine les définitions précédentes pour définir la sécurité d'un schéma de signature.

Par exemple :

**Définition (exemple).** On dit qu'un schéma satisfait la propriété d'**infalsification existentielle sous une attaque à message choisi** (EUF-CMA, *Existential UnForgeability under Chosen Message Attack*) si : tout attaquant ayant accès à ſ  $\mathbf{I}$ la clé publique pk, une liste de messages *m*1, . . . , *m*` qu'il a choisi, et les signatures associées *s*1, . . . ,*s*` , a une probabilité négligeable de retourner un message  $m' \notin \{m_i\}$  et une signature *s'* tels que  $Verify(m', s', sk) = true.$ 

 $\Rightarrow$  EUF-CMA est le standard de sécurité usuellement requis.

**Remarque.** Comme l'attaquant a accès à la procédure de vérification (publique), il est impossible d'obtenir un schéma de signature à sécurité inconditionnelle.

#### <span id="page-10-0"></span>1. [Signatures numériques](#page-2-0)

#### 2. [Quelques schémas de signature](#page-10-0)

[Signature RSA](#page-11-0) [Signature RSA avec](#page-16-0) *full domain hash* [Signature ElGamal](#page-21-0)

### <span id="page-11-0"></span>1. [Signatures numériques](#page-2-0)

#### 2. [Quelques schémas de signature](#page-10-0) [Signature RSA](#page-11-0)

[Signature RSA avec](#page-16-0) *full domain hash* [Signature ElGamal](#page-21-0)

#### Première idée

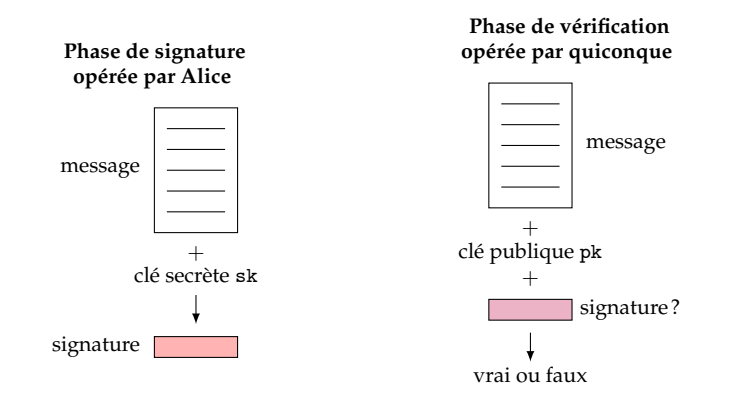

**Idée informelle :** dans le chiffrement RSA, Alice est la seule à savoir inverser la fonction à  $sens-unique f : x \mapsto x^e \mod n$ . Mais tout le monde sait calculer *f*.

Donc, pour un message *m* :

- la signature est *s* =  $f^{-1}(m)$
- $\triangleright$  on vérifie publiquement que  $f(s) = m$ .

#### Signature RSA

Signature RSA : KeyGen

- 1. Calculer  $n = pq$  et  $\phi(n) = (p-1)(q-1)$ , où  $p$  et  $q$  sont deux grand nombres premiers aléatoires
- 2. Choisir *e* et *d* tels que  $ed \equiv 1 \mod \phi(n)$
- 3. La clé publique est  $pk = (e, n)$ , la clé privée est  $sk = (d, \phi(n))$ .

L'espace des messages est  $M = \mathbb{Z}/n\mathbb{Z}$  et celui des signatures est  $S = \mathbb{Z}/n\mathbb{Z}$ .

Signature RSA : Sign(*m*, sk)

1. Calculer  $s = m^d \mod n$ .

2. Retourner *s*.

Signature RSA : Verif(*m*,*s*, pk)

- 1. Calculer  $m' = s^e \mod n$ .
- 2. Faire le test  $m' = m$  et retourner le booléen associé.

**Validité.**  $m' \equiv s^e \equiv m^{ed} \equiv m \mod n$ .

# Sécurité

#### **Résumé (signature RSA).**

 $Cl\acute{e}s$ : pk =  $(n,e)$ , sk = *d*, Signature :  $s = m^d \mod n$  Vérification :  $s^e \mod n \stackrel{?}{=} m \mod n$ 

**Proposition.** Il existe une attaque de falsification existentielle sur la signature RSA « brute » avec la clé publique seule.

**Preuve.** À partir de la clé publique  $pk = (n, e)$ , on peut forger un message  $m'$  et une signature *s* <sup>0</sup> valide pour la clé privée sk = *d* d'Alice.

- 1. Choisir *s'* aléatoirement dans  $S = \mathbb{Z}/n\mathbb{Z}$ ,
- 2. Calculer  $m' = (s')^e \mod n$ .

**Conséquence.** La signature RSA brute n'est donc pas EUF-KOA (*key-only attack*).

**Proposition.** Il existe une attaque de falsification **sélective** sur la signature RSA « brute », par message choisi.

**Preuve.** Au prochain TD. *Indication :* 2 *messages préliminaires suffisent.*

La signature RSA « brute » admet donc plusieurs **inconvénients :**

- 1. La sécurité (voir slide précédente).
- 2. On ne peut pas signer un fichier de taille quelconque ( $M = \mathbb{Z}/n\mathbb{Z}$ ).

**Solution :** fonction de hachage!

### <span id="page-16-0"></span>1. [Signatures numériques](#page-2-0)

#### 2. [Quelques schémas de signature](#page-10-0)

[Signature RSA](#page-11-0) [Signature RSA avec](#page-16-0) *full domain hash* [Signature ElGamal](#page-21-0)

**Définition.** Une famille de **fonctions de hachage cryptographiques** est un ensemble de fonctions  $H_{\kappa}: \{0,1\}^* \to \mathcal{H}$ , où  $\mathcal H$  est un ensemble de taille fixe, et  $\kappa$  est un paramètre de la famille. L'élément *H<sup>κ</sup>* (*m*) est appelé **haché** de *m*.

Une fonction de hachage  $H = H_k$  est **résistante aux collisions** si pour tout algorithme polynomial probabiliste A, la probabilité

$$
\mathbb{P}\left[m \neq m' \text{ et } H_{\kappa}(m) = H_{\kappa}(m') \mid (m, m') \leftarrow \mathcal{A}\right]
$$

est négligeable devant un paramètre de sécurité donné.

**Exemple** : les fonctions SHA-3 (*secure hash algorithm*), dont les sorties sont de taille 224, 256, 384 ou 512 bits (au choix).

**Important.** Les « anciennes » fonctions MD5 et SHA-1 ne sont pas résistantes aux collisions, mais restent utilisées pour des applications non-cryptographiques (à éviter néanmoins).

Dans toute la suite, on prend  $H = H_{\kappa} : \{0,1\}^* \to \mathcal{H}$  une fonction de hachage résistante aux collisions.

# RSA-FDH : *full domain hash*

**Idée :** au lieu de signer directement le message *m*, on signe *H*(*m*) avec l'algorithme de signature RSA « brut » vu précédemment.

La **génération de clés** est identique :  $pk = (n, e)$ ,  $sk = d$ .

L'espace des messages est maintenant  $\mathcal{M} = \{0,1\}^*$  et celui des signatures reste  $\mathcal{S} = \mathbb{Z}/n\mathbb{Z}$ .

Signature RSA-FDH : Sign(*m*, sk)

On suppose que  $m \in \{0,1\}^*$  et que H est à valeurs dans  $\mathcal{S} = \mathbb{Z}/n\mathbb{Z}$ .

- 1. Hacher *m*, c'est-à-dire calculer  $h := H(m)$ .
- 2. Calculer et retourner  $s = h^d \mod n$ .

Signature RSA-FDH : Verif(*m*,*s*, pk)

- 1. Calculer  $h' = s^e \mod n$ .
- 2. Hacher *m*, c'est-à-dire calculer  $h := H(m)$
- 3. Faire le test  $h' = h$  et retourner le booléen associé.

**Validité.**  $h' \equiv s^e \equiv h^{ed} \equiv h \mod n$ .

**Théorème.** Dans le modèle de l'oracle aléatoire, si le problème RSA est difficile, alors la signature RSA-FDH est EUF-CMA.

**Remarque.** Le modèle de l'**oracle aléatoire** permet d'idéaliser les fonctions de hachage. C'est une hypothèse plus forte que le **modèle standard**.

En pratique, on peut utiliser la fonction de hachage SHA-3, de sortie 224 ou 256 bits par exemple.

Pour s'appuyer le résultat (théorique) de sécurité ci-dessus, il faut que l'espace de définition de la fonction RSA soit le même que l'espace des hachés : « *full domain hash* ».

**Problème :** pour RSA, il faut choisir *n* de 2048 bits minimum.

#### **Plusieurs solutions :**

- faire du remplissage aléatoire (*padding*),
- concaténer des hachés successifs *H*(*i*) (*m*)
- concaténer des hachés avec incrément *H*(*i*) (*m* || ctr).

**Exemple :**

$$
FDH(m, \mathsf{IV}) = H(m \, \| \, n \, \| \, \mathsf{IV} + 0) \, \| \, H(m \, \| \, n \, \| \, \mathsf{IV} + 1) \, \| \, H(m \, \| \, n \, \| \, \mathsf{IV} + 2) \, \| \, \cdots
$$

où IV est un vecteur d'initialisation public apposé au message.

La signature RSA-FDH est une brique de base du standard RSA PKCS#1 v2.1.

#### **Performances :**

- $\triangleright$  *Calcul efficace :* un haché +  $O(1)$  exponentiations modulaires (les clés sont de taille indépendante de celle du fichier).
- I *Taille de clés :*

clé publique  $2\log_2 n \simeq 4096$  bits minimum clé privée log<sub>2</sub>  $n\simeq 2048$  bits minimum

 $\blacktriangleright$  *Taille de signature* :  $\log_2 n = 2048$  bits minimum

### <span id="page-21-0"></span>1. [Signatures numériques](#page-2-0)

# 2. [Quelques schémas de signature](#page-10-0)

[Signature RSA](#page-11-0) [Signature RSA avec](#page-16-0) *full domain hash* [Signature ElGamal](#page-21-0)

#### **Description**

On se place dans le groupe multiplicatif d'un corps fini **F***p*, où *p* est premier. On note *g* un générateur de **F** × *p* .

- Signature ElGamal : KeyGen
- 1. Choisir aléatoirement *a* ∈ **Z**/(*p* − 1)**Z**.
- 2. Calculer  $\alpha = g^a \mod p$ .
- 3. La clé publique est  $pk = \alpha$ , la clé privée est  $sk = a$ .

L'espace des messages est  $\mathcal{M} = \mathbb{F}_p^{\times}$  et celui des signatures est  $\mathcal{S} = \mathbb{F}_p^{\times} \times \mathbb{Z}/(p-1)\mathbb{Z}$ .

#### Signature ElGamal : Sign(*m*, sk)

- 1. Choisir aléatoirement *k* ∈ (**Z**/(*p* − 1)**Z**) <sup>×</sup> (c'est-à-dire, inversible modulo *p* − 1).
- 2. Calculer  $b = g^k \mod p$ .

3. Calculate 
$$
c = (m - ab)k^{-1} \mod (p - 1)
$$
.

4. Retourner  $s = (b, c)$ .

Signature ElGamal : Verif(*m*,*s*, pk)

- 1. Calculer  $x = \alpha^b \cdot b^c \mod p$  et  $y = g^m \mod p$ .
- 2. Faire le test  $x = y$  et retourner le booléen associé.

#### Validité

#### **Résumé (signature ElGamal dans F***p***).**

I Clés :  $pk = \alpha = g^a$ , sk = *a*,  $\blacktriangleright$  Signature : *s* = (*b*, *c*) où  $b = g^k \mod p$  $c = (m - ab)k^{-1} \mod (p - 1)$ ?

$$
\blacktriangleright
$$
 Verification :  $\alpha^b \cdot b^c \stackrel{?}{\equiv} g^m \mod p$ 

**Remarque.** Le premier élément *b* de la signature *s* ne dépend pas du message.

**Validité.** On vérifie que

$$
\alpha^b \cdot b^c = g^{ab + k(m - ab)k^{-1} \mod (p-1)} \equiv g^m \mod p
$$

#### Exemple

**Paramètres.** On prend de petites tailles pour l'exemple :  $p = 467$ ,  $q = 2$ .

**Génération de clés**. Alice engendre la clé privée *a* = 127 ; la clé publique est donc  $\alpha = g^a = 2^{127} \mod{467} \equiv 132.$ 

**Signature.** Supposons qu'Alice veuille signer le message *m* = 100. Elle choisit la valeur aléatoire *k* = 213. On vérifie bien que

 $\text{pgcd}(k, p - 1) = \text{pgcd}(213, 466) = 1$ , et *k* <sup>−</sup><sup>1</sup> mod (*p* − 1) vaut alors 431.

Alice calcule alors

$$
b = gk = 2213 \equiv 29 \mod 467
$$
  

$$
c = (m - ab)k^{-1} = (100 - 127 \times 29) \times 431 \equiv 51 \mod 466
$$

**Vérification.** On peut alors publiquement vérifier la signature (29, 51) d'Alice pour le message  $m = 100$ :

d'une part,  $\alpha^b \cdot b^c = 132^{29} \cdot 29^{51} \equiv 189 \mod 467$ , d'autre part,  $g^m = 2^{100} \equiv 189 \mod 467$ .

# Sécurité

On va montrer que la signature ElGamal n'est pas EUF-KOA.

**But.** À partir de la clé publique uniquement, calculer  $m$  et  $s = (b, c)$  tel que  $Verify(m, s, pk) = true.$ 

**Idée :** on va écrire *b* = *g iα <sup>j</sup>* pour *i*, *j* ∈ {0, . . . , *p* − 2}. Cette écriture **n'est pas unique**. Dans ce cas la condition de vérification est :

$$
\alpha^b (g^i \alpha^j)^c = g^m \quad \iff \quad \alpha^{b+jc} = g^{m-ic}
$$

Cette condition est vérifiée **en particulier** si on a :

$$
b + jc \equiv 0 \mod (p-1)
$$
 et  $m - ic \equiv 0 \mod (p-1)$ 

L'idée est alors de construire d'abord *i* quelconque et *j* inversible modulo *p* − 1 quelconque, puis de définir *b*, *c* et *m* en fonction :

$$
\begin{cases}\n b = g^i \alpha^j \text{ mod } p \\
c = -bj^{-1} \text{ mod } (p-1) \\
m = ic \text{ mod } (p-1)\n\end{cases}
$$

**Remarque.** Par l'utilisation d'une fonction de hachage, ces menaces peuvent être levées (voir cours suivant).

# Fin du cours

# **Questions ?**